Universität Tübingen Wintersemester 09/10 Mathematisches Institut Dr. Stefan Keppeler

## Mathematik I

## für Biologen, Geowissenschaftler und Geoökologen

Übungsblatt 8 (Abgabe am 14.12.2009)

Aufgabe 36 (10 Punkte)

Der Mischwald aus Aufgabe 34 bestehe im Jahr 2009 aus 12 000 Laubbäumen und 10 000 Nadelbäumen.

- a) Wieviele Nadelbäume werden es im Jahr 2011 sein?
- b) Wieviele Laubbäume waren es im Jahr 2007?
- c) Angenommen, nach vielen Jahren stellt sich ein stationärer Zustand ein, d.h. die Anzahl der Laubbäume und die Anzahl der Nadelbäume bleibt von Jahr zu Jahr konstant. Wie hoch ist dann der Anteil der Nadelbäume?

## Aufgabe 37 (10 Punkte)

Sie haben in einem Flussabschnitt mit drei Zuflüssen an verschiedenen Stellen die Konzentration von Natrium und Nitrat gemessen (in mg/l):

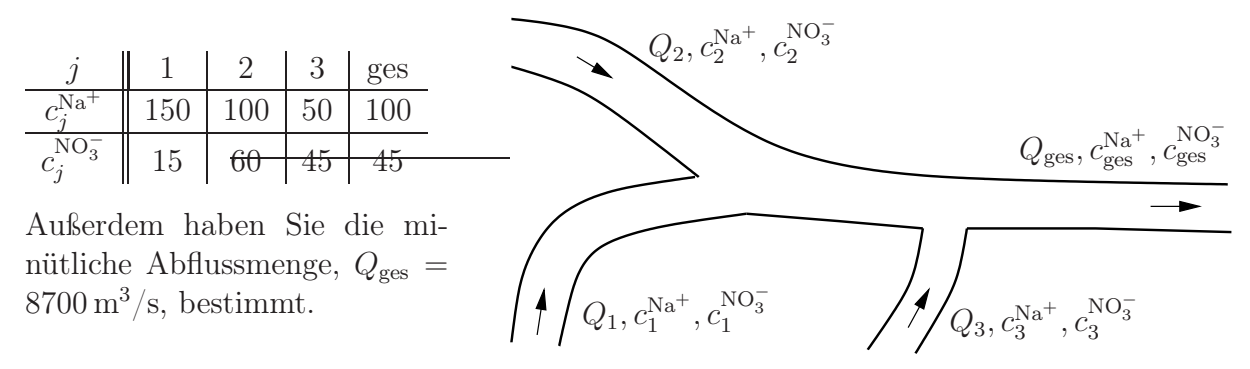

- a) Bestimmen Sie die minütlichen Zuflussmengen  $\mathcal{Q}_1,\,\mathcal{Q}_2$ und  $\mathcal{Q}_3.$  Stellen Sie dazu ein lineares Gleichungssystem (LGS) auf, bringen Sie es auf Zeilen-Stufen-Form, und geben Sie die Lösung an.
- b) Nun entdecken Sie oberhalb des Zuflusses 3 einen weiteren Zufluss. Dort messen Sie die Konzentrationen  $c_4^{\text{Na}^+} = 50 \text{ mg/l}$  und  $c_4^{\text{NO}^-_3} = 15 \text{ mg/l}$ . Wie groß kann die minütliche Zuflussmenge Q<sup>4</sup> höchstens sein? (Stellen Sie wieder ein LGS auf, bringen Sie es auf Zeilen-Stufen-Form, und geben Sie zunächst alle Lösungen an.)

HINWEIS: Es ist sinnvoll, statt  $Q_j$  die Variablen  $x_j := Q_j/Q_{\text{ges}}$  zu verwenden.

Beispiel 9:

Wir definieren in MATLAB einen Vektor  $a = (1, 20, 1, 31)$  durch die Zuweisung

<sup>»</sup> a=[1 20 1 31]

Nun berechnen wir einen Vektor b, dessen Komponenten  $b_i = a_i^{1+a_i}/(1+a_i)$  erfüllen. Dies geschieht in MATLAB durch

 $\rightarrow$  b = a. $(1+a)$ ./(1+a) (Beachten Sie die Punkte '.'!)

Anschließend erzeugen wir eine 4 × 4-Matrix A von Null-Einträgen durch den Befehl A = zeros(4) und weisen der Hauptdiagonalen von A die Einträge in b zu,

Aufgabe 38 (Demographie der Seeschildkröte – Matlab) (10 Punkte) Zur Vorhersage der Größe und Altersstruktur einer Tierpopulation (Seeschildkröten) betrachten wir ein Leslie-Populationsmodell. Dabei berücksichtigen wir nur die weiblichen Tiere, teilen deren Leben in vier Stadien ein (siehe Tabelle) und nehmen vereinfachend an, dass die jährliche Anzahl Eier und die jährliche Überlebenswahrscheinlichkeit innerhalb jedes Stadiums konstant sind.

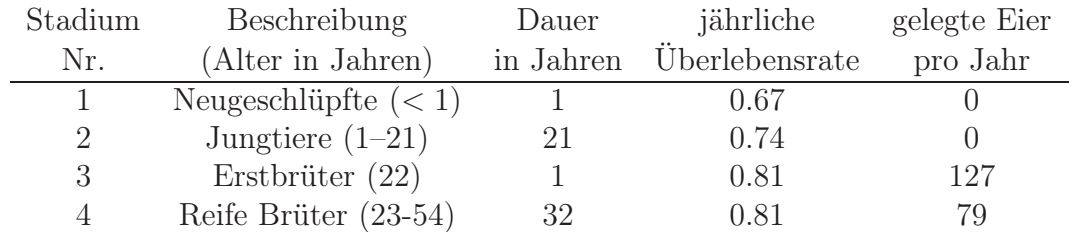

Wenn  $d_i$  die Dauer des *i*-ten Stadiums ist und  $s_i$  die Überlebensrate dieses Stadiums, dann lässt sich zeigen, dass der Anteil  $p_i$ , der im nächsten Jahr im Stadium i verbleibt, und der Anteil  $q_i$ , der im nächsten Jahr ins Stadium  $i+1$  übergeht, im Mittel

$$
p_i = \frac{(1 - s_i^{d_i - 1})s_i}{1 - s_i^{d_i}} \quad \text{und} \quad q_i = \frac{s_i^{d_i}(1 - s_i)}{1 - s_i^{d_i}}
$$

beträgt. Ist  $\vec{x} = (x_1, x_2, x_3, x_4)^T$  der Populationsvektor, dessen Einträge die Anzahl der Individuen in den 4 Stadien angeben, so beträgt der Populationsvektor im nächsten Jahr  $\vec{x}^{(1)} = L\vec{x}$ , wobei L die Leslie-Matrix

$$
L = \left(\begin{array}{cccc} p_1 & e_2 & e_3 & e_4 \\ q_1 & p_2 & 0 & 0 \\ 0 & q_2 & p_3 & 0 \\ 0 & 0 & q_3 & p_4 \end{array}\right)
$$

ist und  $e_i$  hierbei die Anzahl der Eier, die ein Individuum im Stadium  $i$  pro Jahr legt. Der Populationsvektor nach 2 Jahren beträgt demnach  $\vec{x}^{(2)} = L\vec{x}^{(1)} = L^2\vec{x}$ , der n Jahren  $\vec{x}^{(n)} = L^n \vec{x}.$ 

- a) Bestimmen (und drucken) Sie die Leslie-Matrix.
- b) Stellen Sie den zeitlichen Verlauf des Populationsvektors für die Anfangspopulation  $\vec{x} = (2 \cdot 10^5, 3 \cdot 10^5, 500, 1500)^T$  bis  $t = 50$  graphisch dar.
- c) Wie Sie feststellen, geht nach dieser Modellrechnung die Zahl der erwachsenen Seeschildkröten innerhalb von 50 Jahren stark zurück. Um dem entgegen zu wirken, kommen verschiedene Naturschutzmaßnahmen in Frage. Maßnahme A würde die Überlebensrate  $s_1$  der Neugeschlüpften auf 0.77 erhöhen, Maßnahme B würde die Überlebensrate  $s_2$  der Jungtiere auf 0.77 erhöhen. Bestimmen (und drucken) Sie für die entsprechend veränderten Leslie-Matrizen  $L_A$  und  $L_B$  und dieselbe Anfangspopulation die Komponenten von  $\vec{x}^{(50)}$ . Welche Maßnahme würden Sie empfehlen?

<sup>»</sup> for i=1:4

 $A(i,i)=b(i);$ 

end

sowie den Einträgen unter der Hauptdiagonalen die Werte  $a_1$  bis  $a_3$ :

<sup>»</sup> for i=1:3

 $A(i+1,i)=a(i);$ 

end